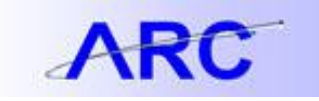

## Sourcing Workbench

Managing Procurement Contracts

The purpose of this Job Aid is to discuss the Sourcing Workbench and how to troubleshoot errors.

The Purchase Order business sourcing business process creates Purchase Orders from item requests loaded to ARC's Purchasing staging tables from various sources. The Sourcing Workbench provides a view of the results of each of the sourcing steps.

You can use the Sourcing Workbench to:

- 1. View and Modify Staged Row Details
	- Modify Staged Status, Vendor, and Vendor Location (as necessary)
- 2. View Eligible Vendors for Staged Rows
	- Modify vendor selection for the future Purchase Order
- 3. View Item Requisition Pricing Details
	- Price Details, Base/Standard Details, and Contract Details
- 4. Correct Errors
	- Ability to research and correct sourcing errors (as necessary)

Use the following table to troubleshoot sourcing errors:

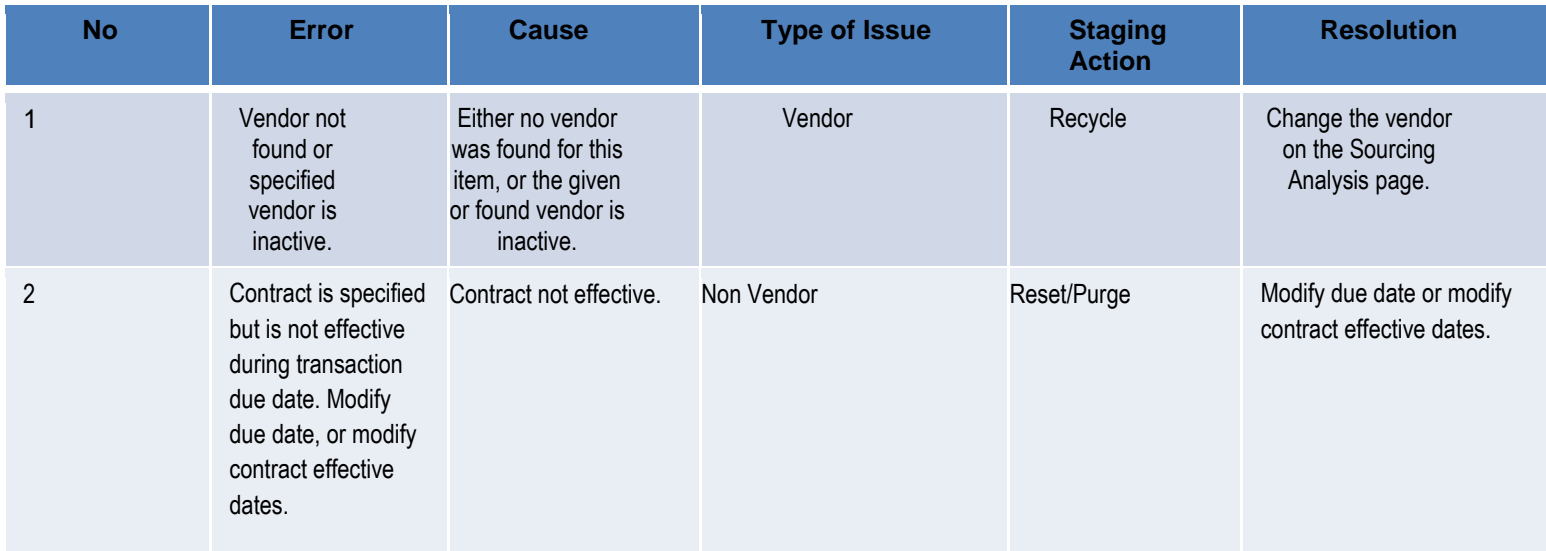

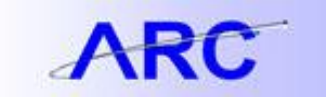

## JOB AID

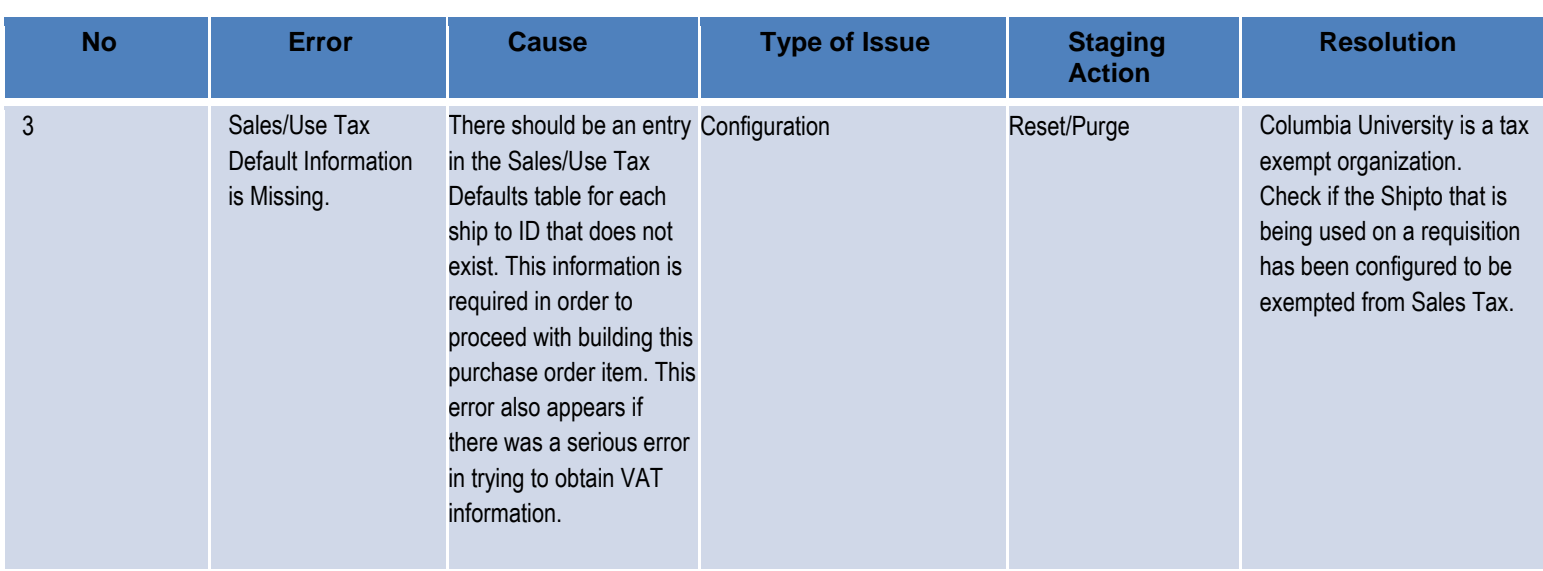